**UNIVERSIDAD AUTÓNOMA JUAN MISAEL SARACHO FACULTAD DE CIENCIAS Y TECNOLOGÍA INGENIERÍA INFORMÁTICA**

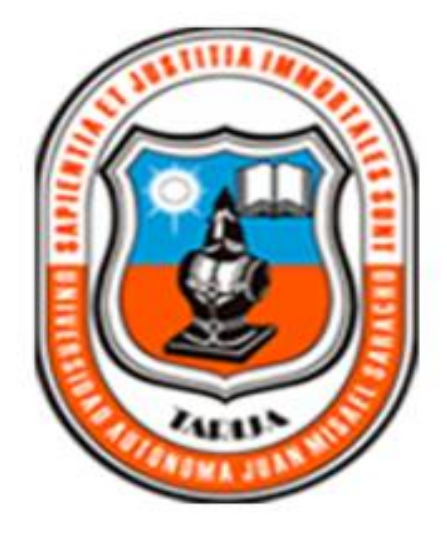

## **MEJORAMIENTO EN LA GESTIÓN ADMINISTRATIVA DE TAREAS ACADÉMICAS DE LA UNIDAD EDUCATIVA "MARÍA LAURA JUSTINIANO 2"**

**Por:**

## **MARY BERTHA CORONADO RIERA**

Trabajo de Grado presentado a consideración de la Universidad Autónoma "Juan Misael Saracho" como requisito para optar el Grado Académico de Licenciatura en Ingeniería Informática.

> **4 de octubre, 2013 Tarija - Bolivia**

El Tribunal Calificador no se solidariza con la forma, términos, modos y expresiones vertidas en el presente trabajo, siendo únicamente responsabilidad del autor.

Dedicatoria:

A mi fe y mi familia, en especial a mi padre y madre, quienes me apoyaron en todo momento y a quienes amo con todo mi corazón.

Agradecimientos:

A Dios por el don de su amor, y por ser la razón de mí existir.

A mi familia, porque ellos me dieron el valor y apoyo para no caer en los momentos difíciles.

Personal Administrativo de la Unidad Educativa "María Laura Justiniano 2" por el apoyo incondicional que me prestaron para la elaboración de este trabajo, como también a mis Docentes Guías.

Pensamiento:

"Afronta tu camino con coraje, no tengas miedo de las críticas de los demás. Y, sobre todo, no te dejes paralizar por tus propias críticas".

*Anónimo*

## ÍNDICE

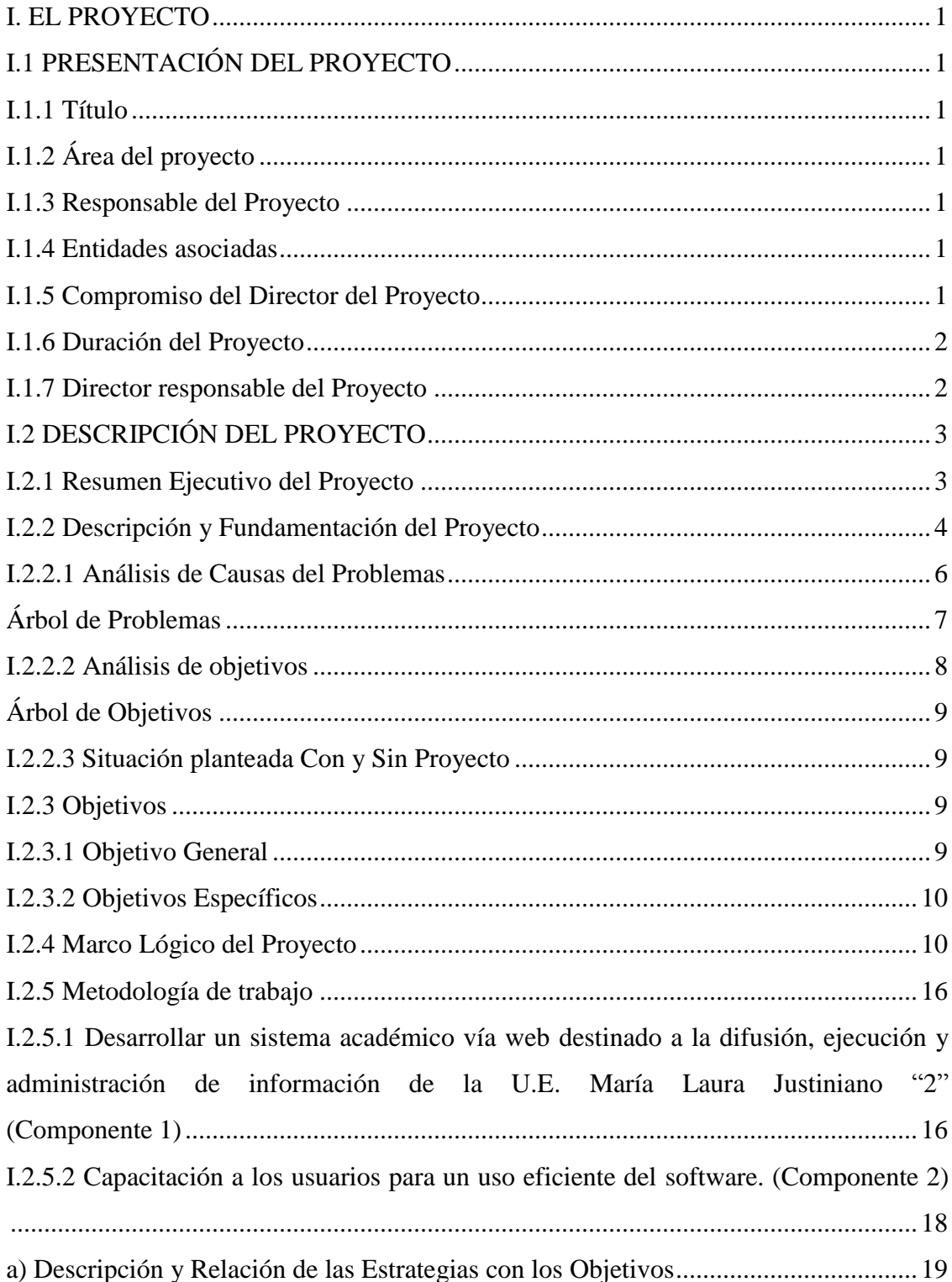

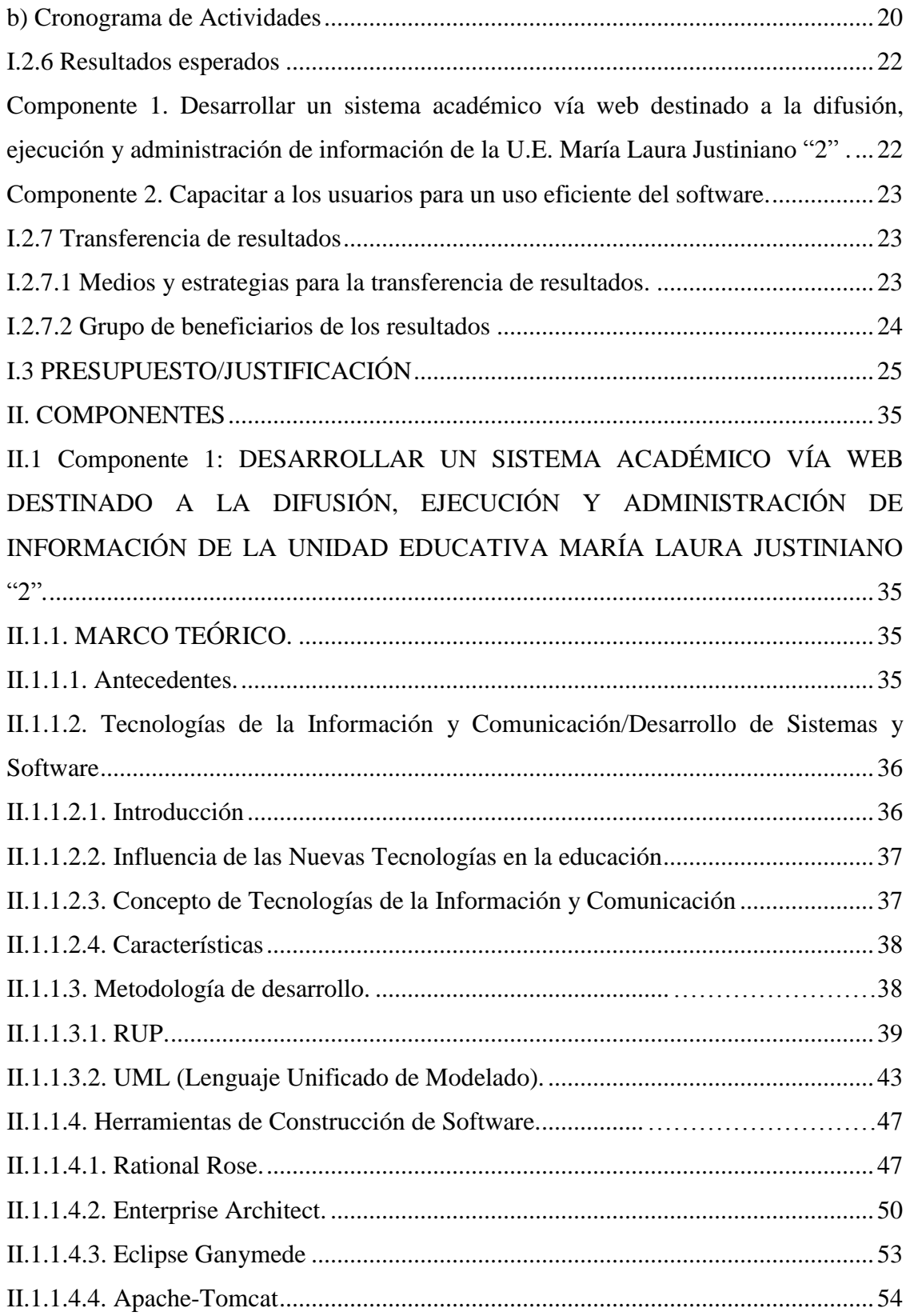

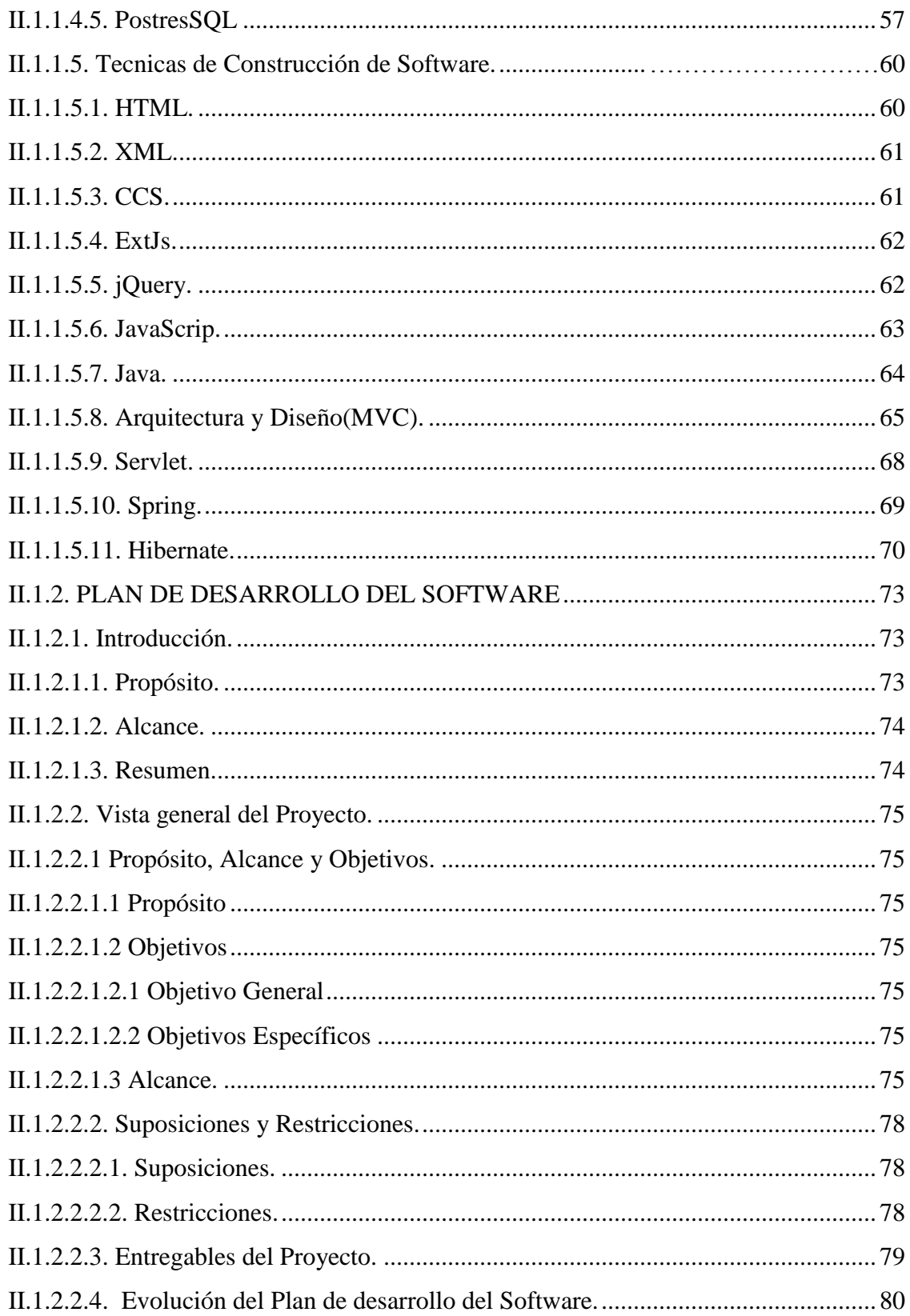

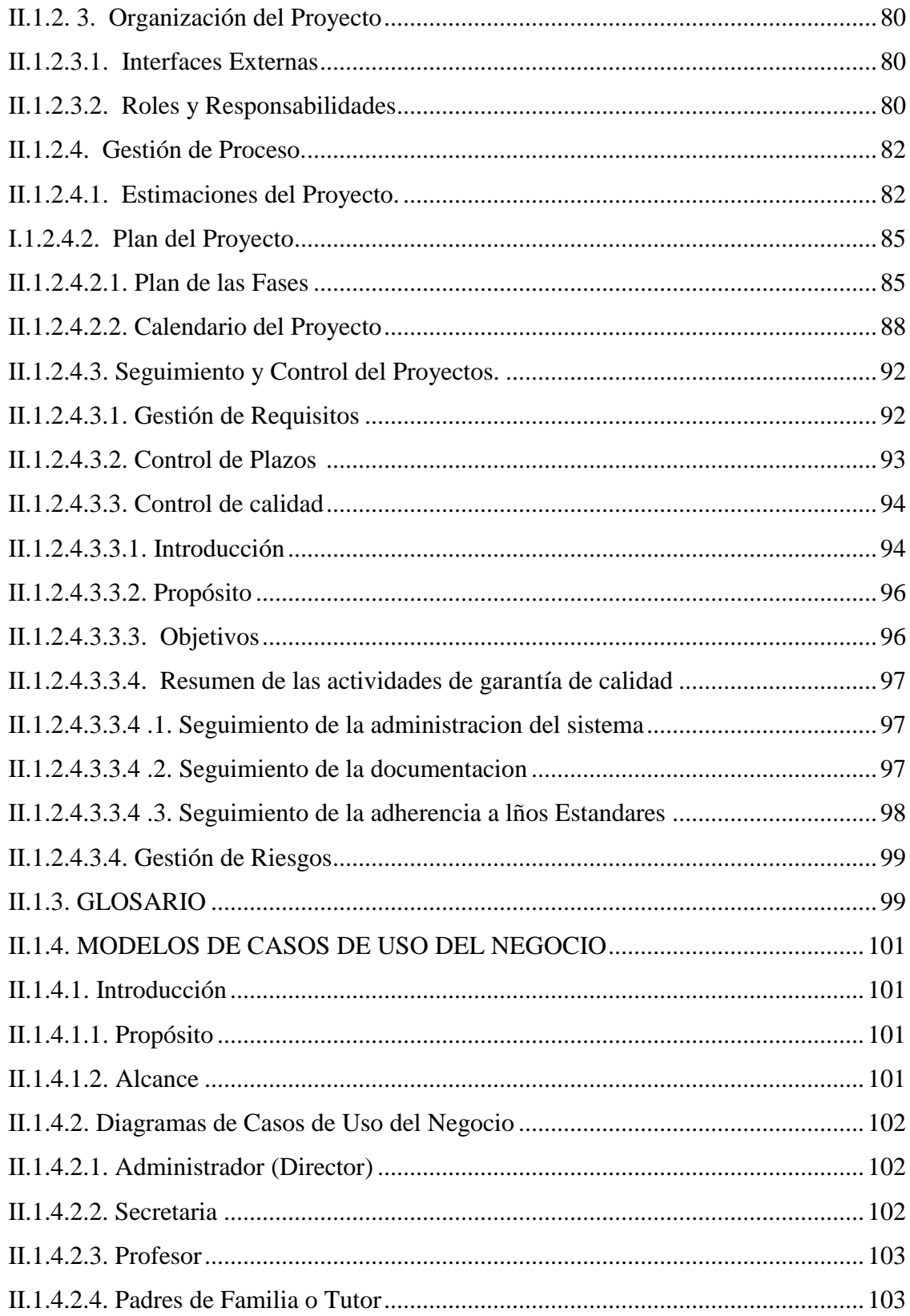

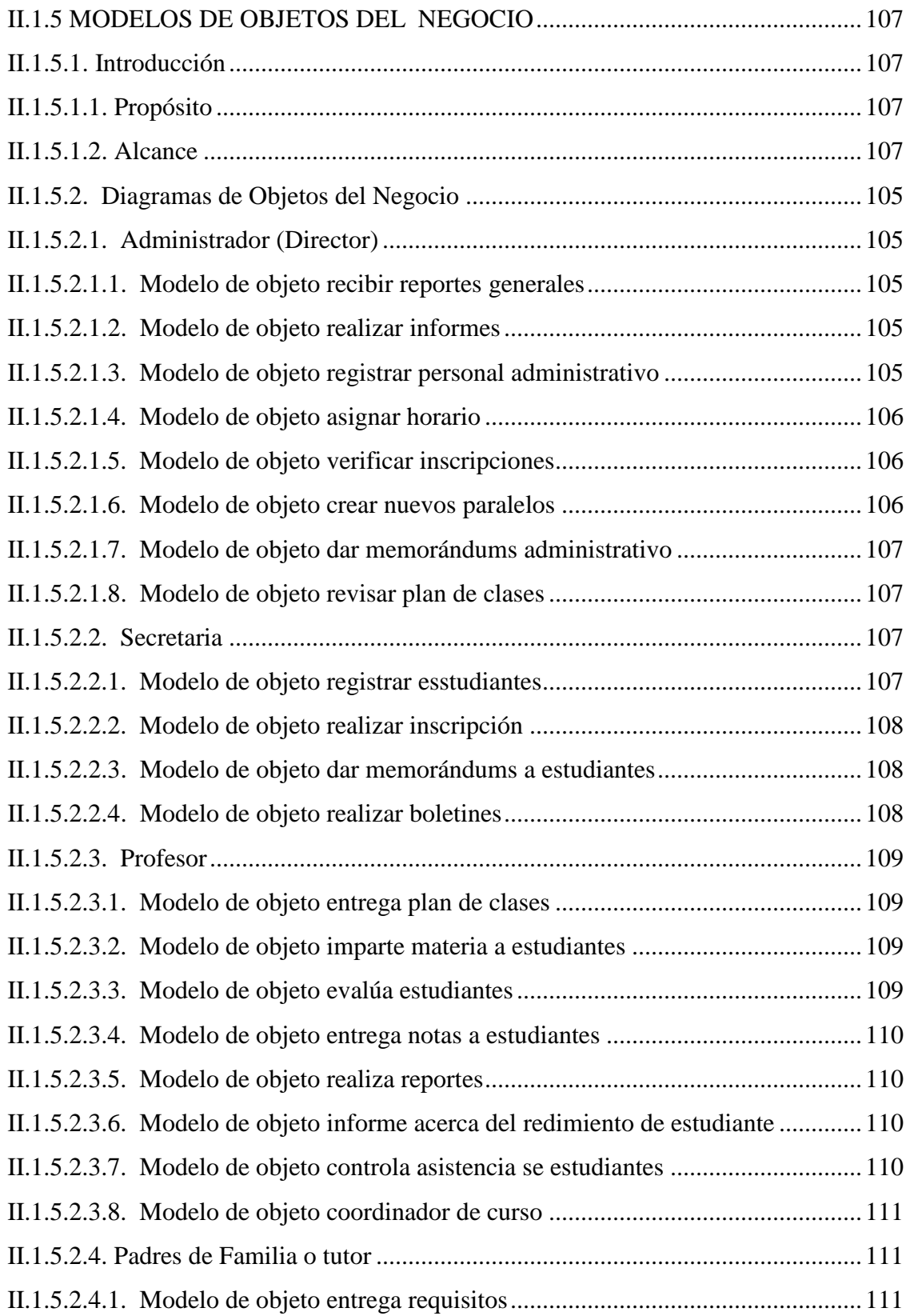

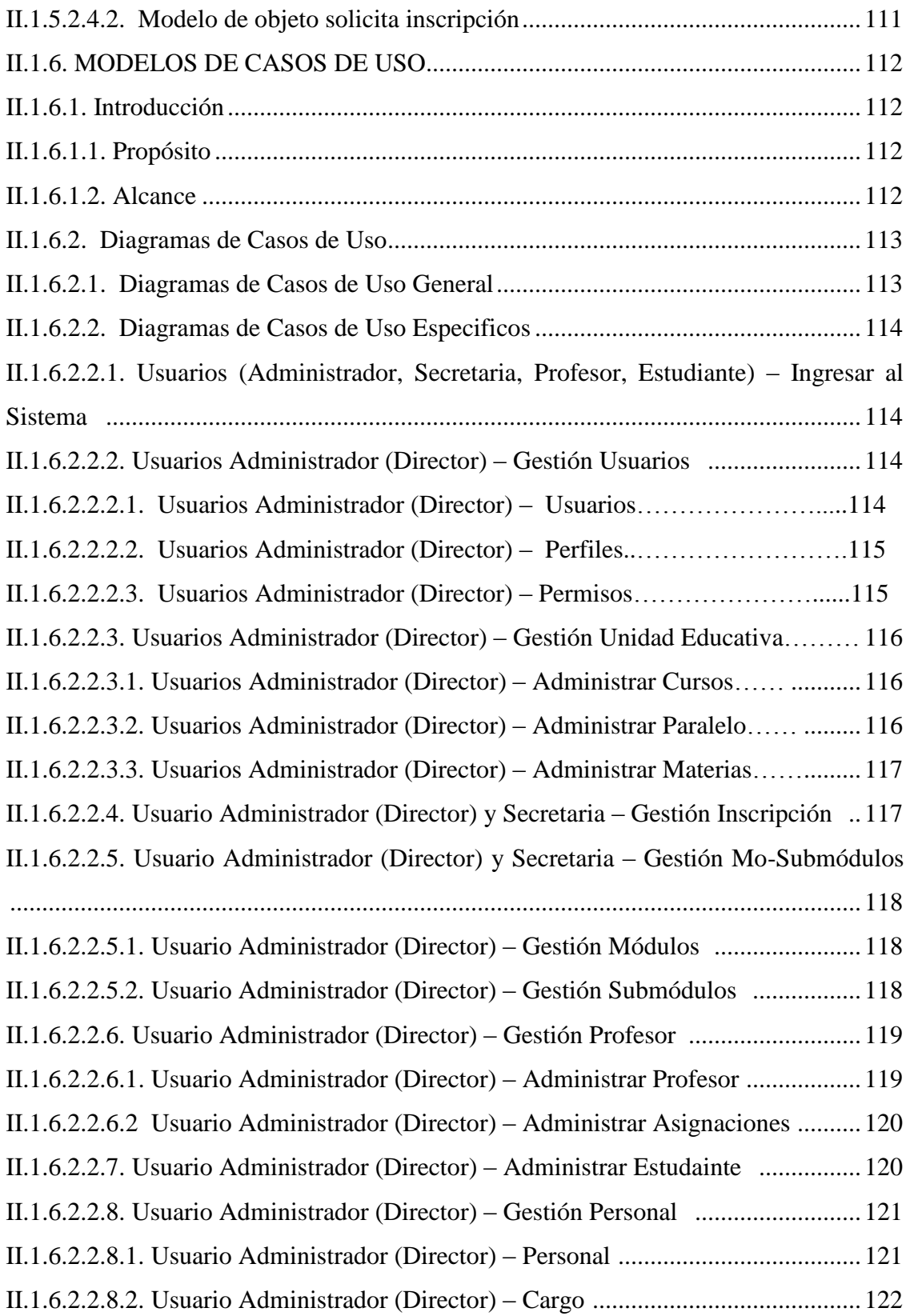

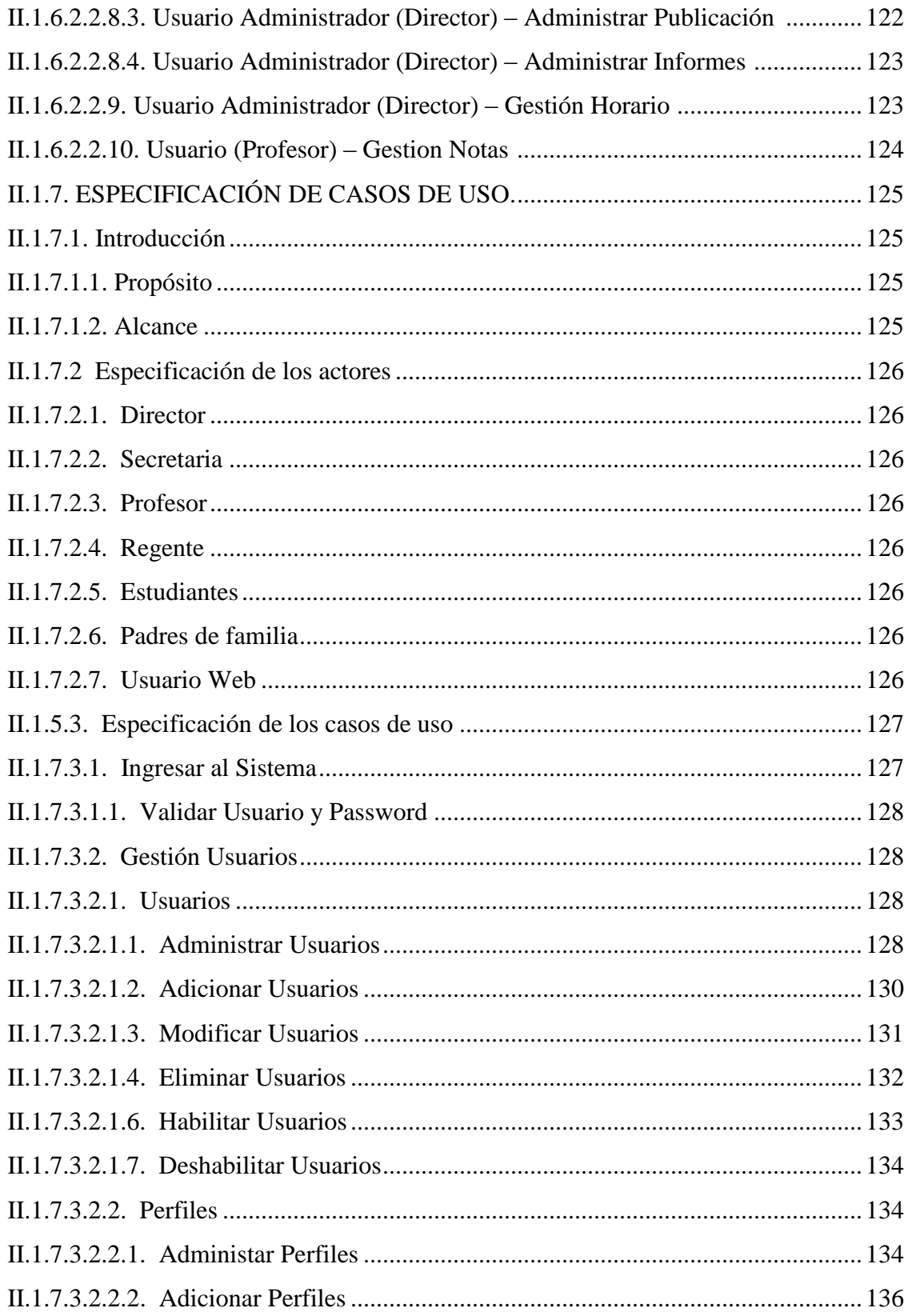

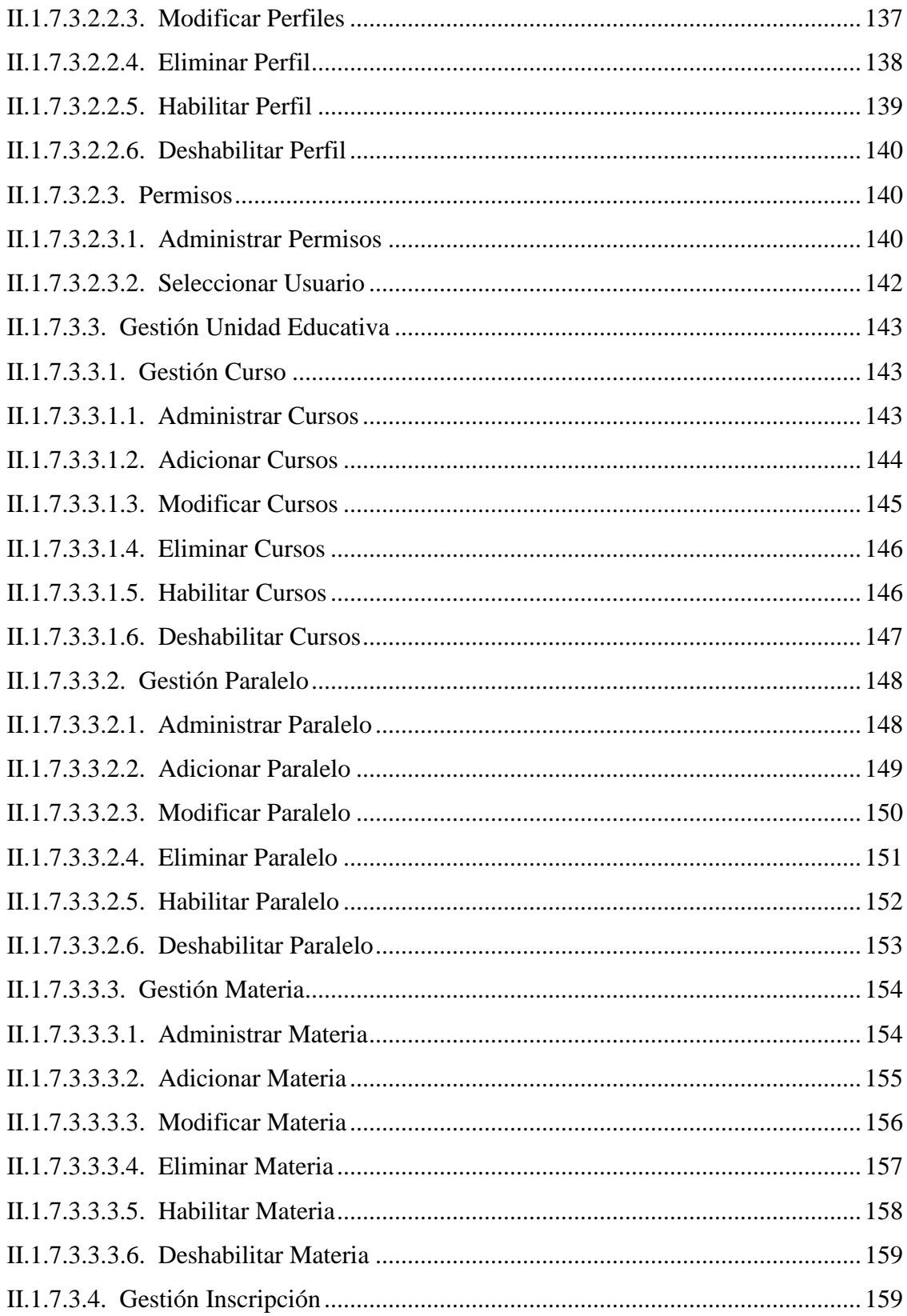

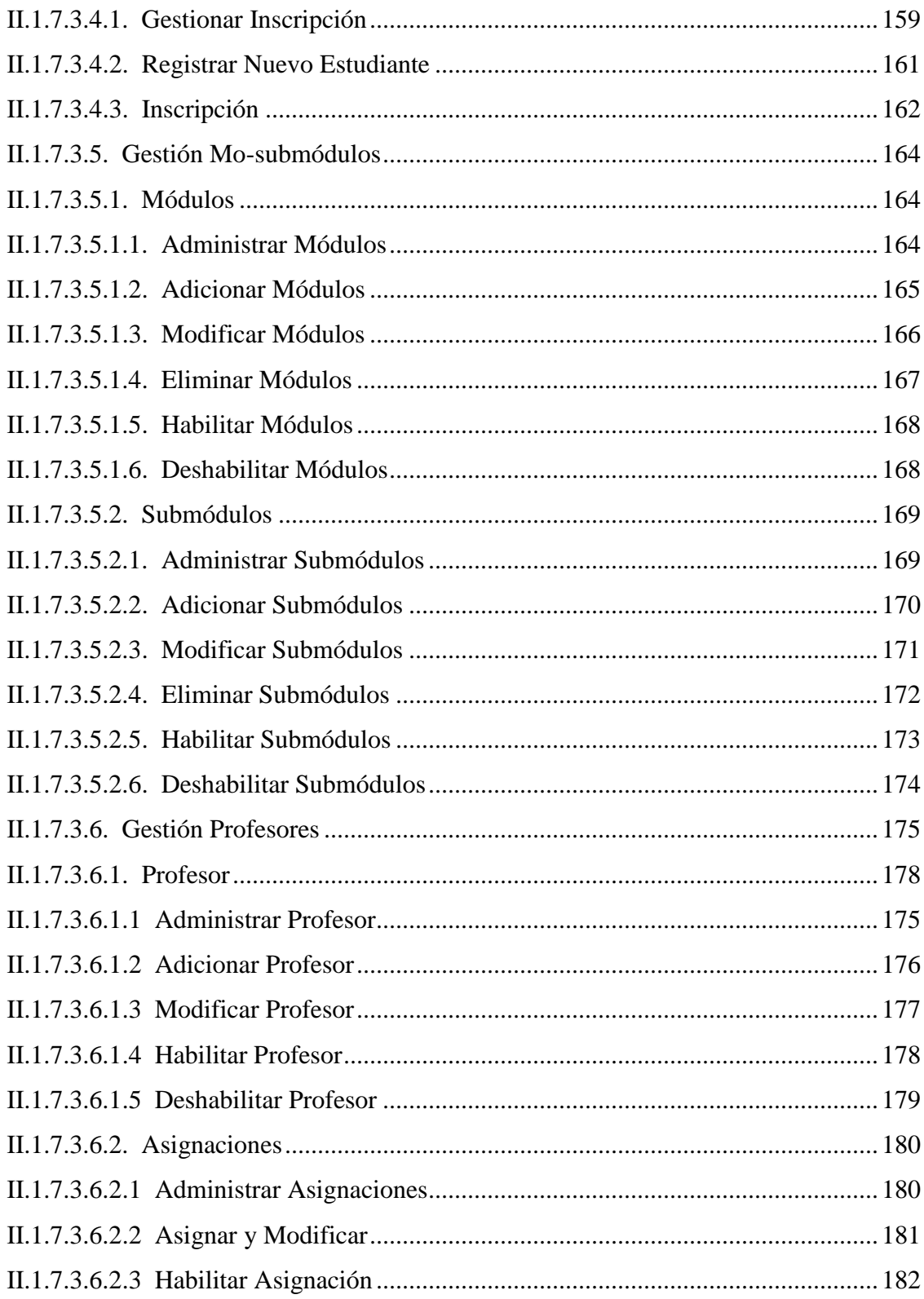

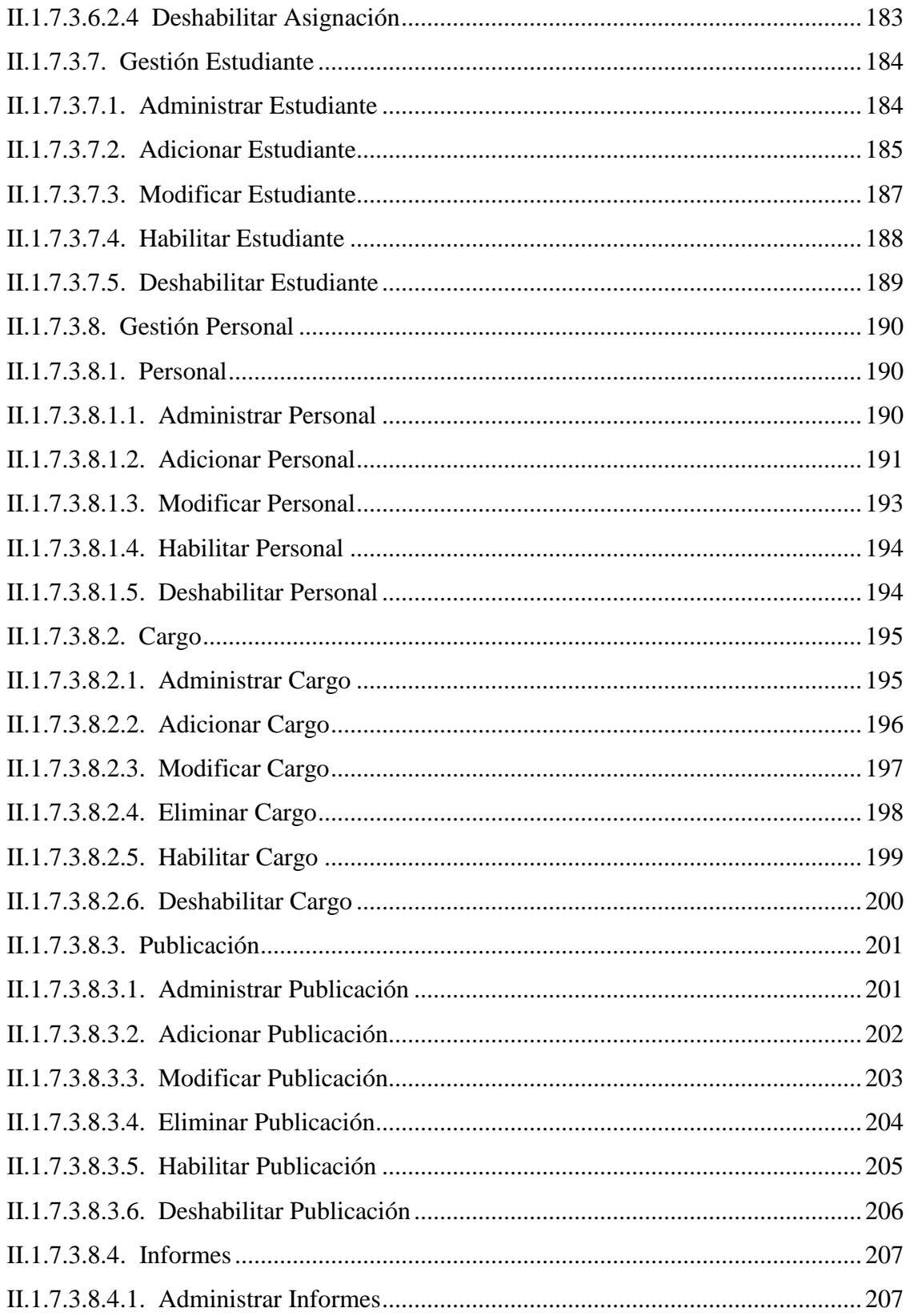

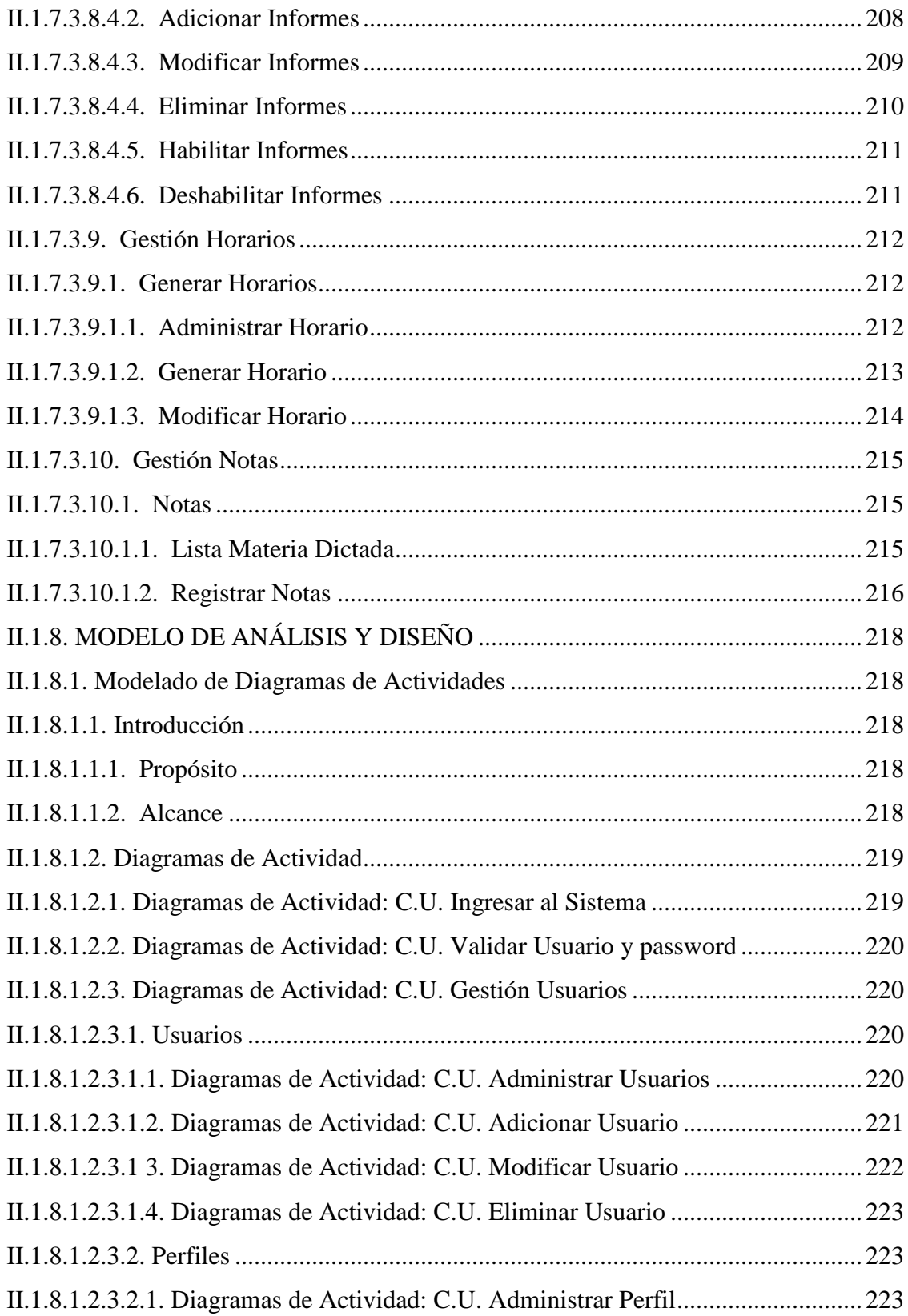

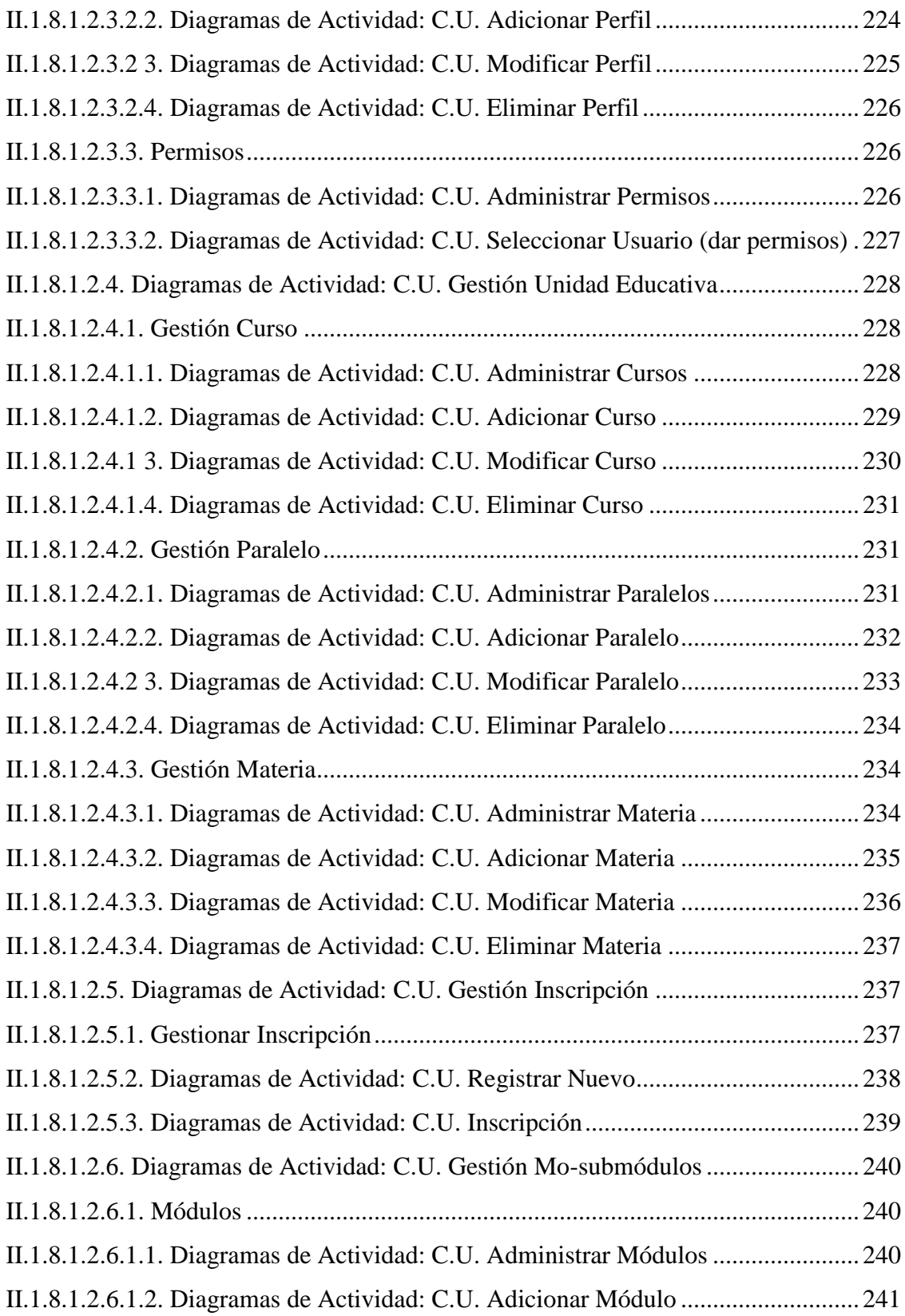

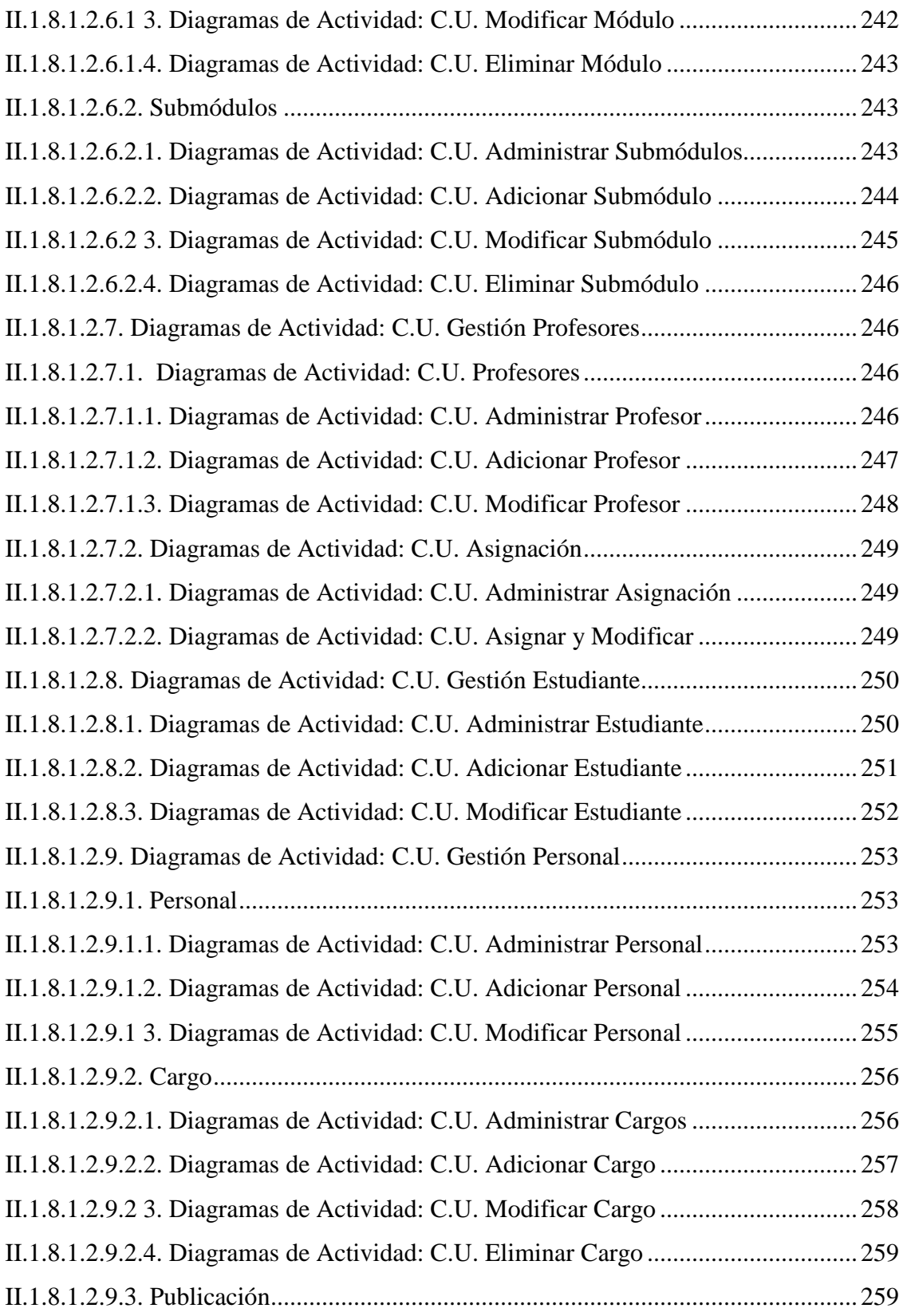

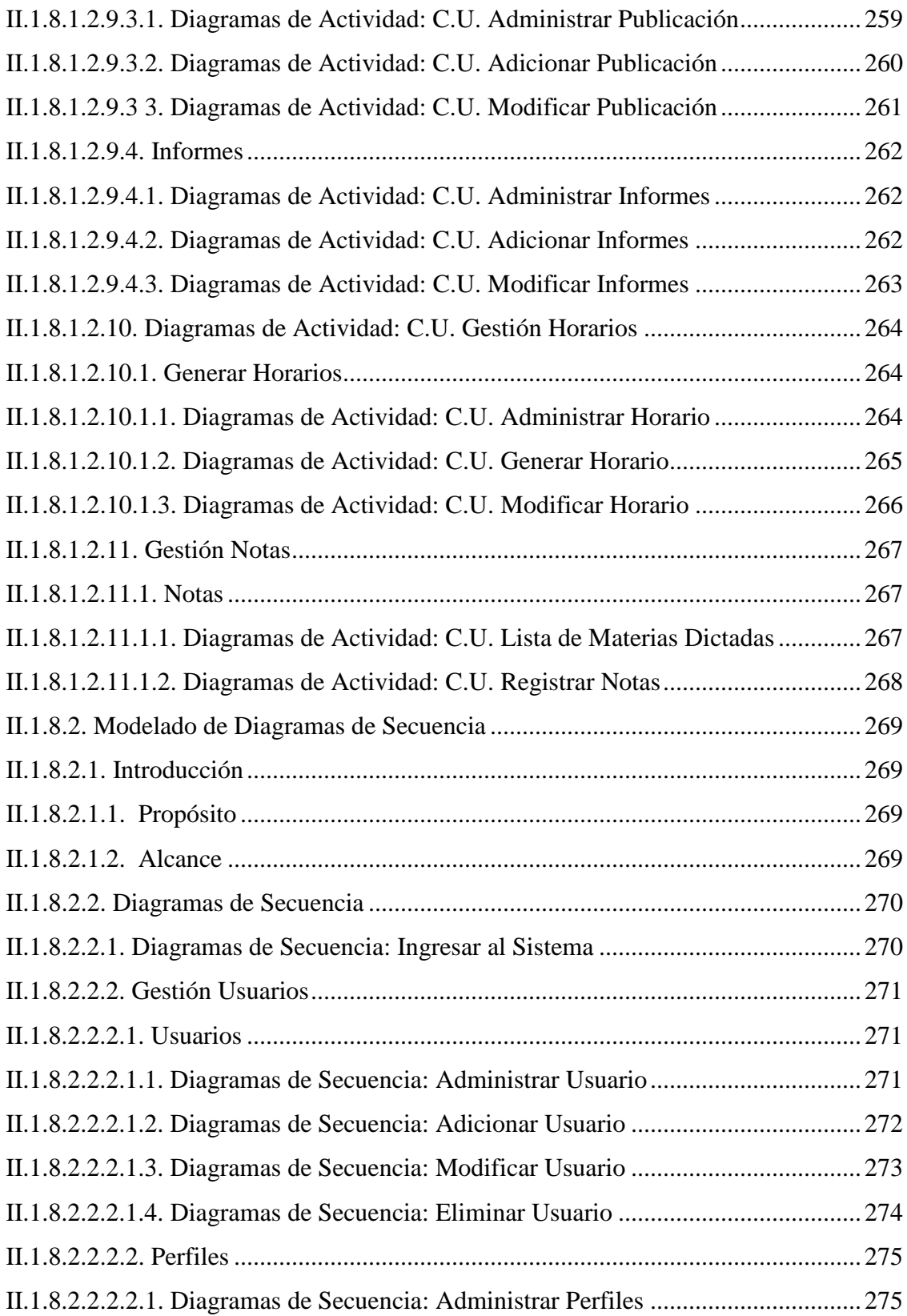

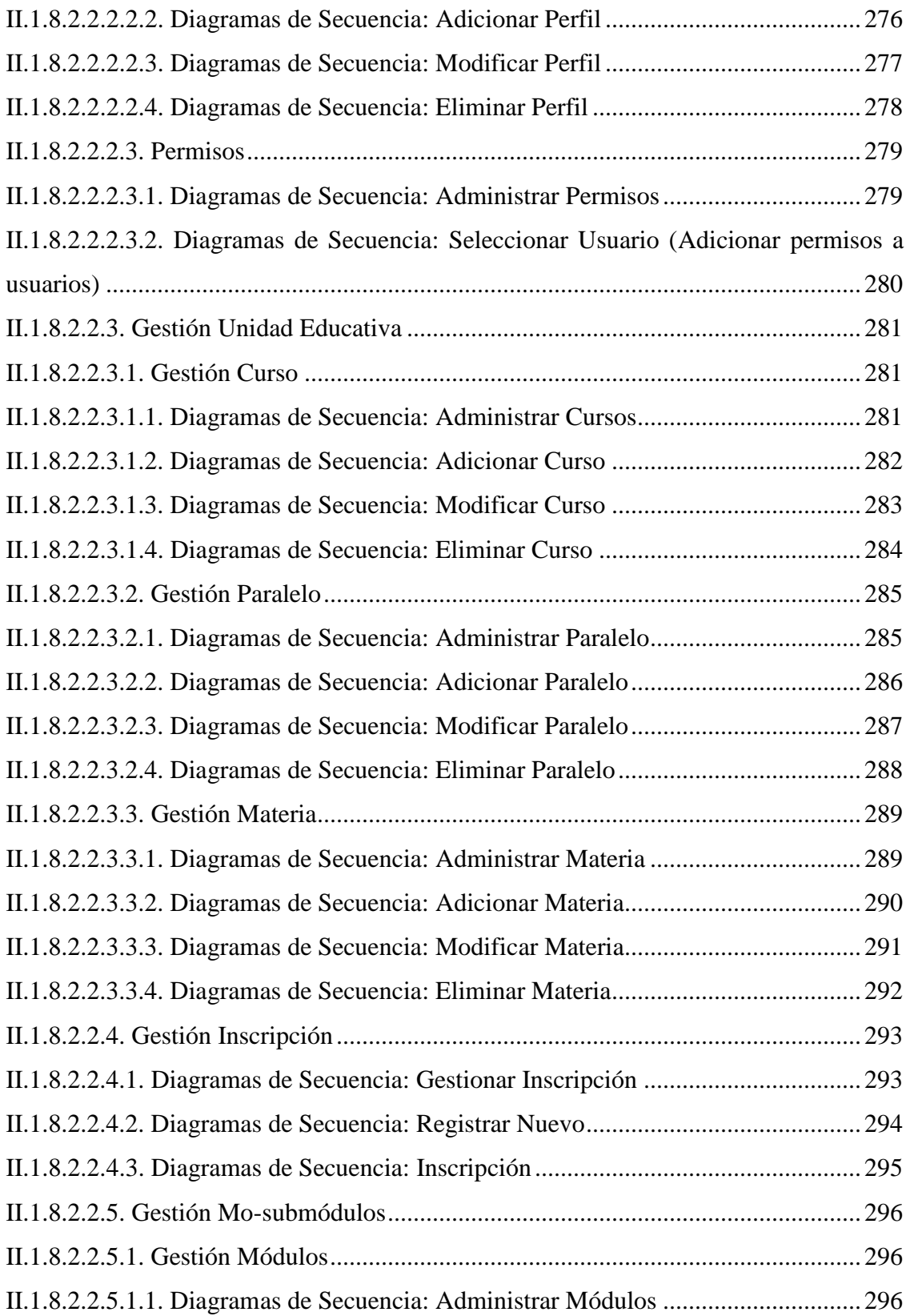

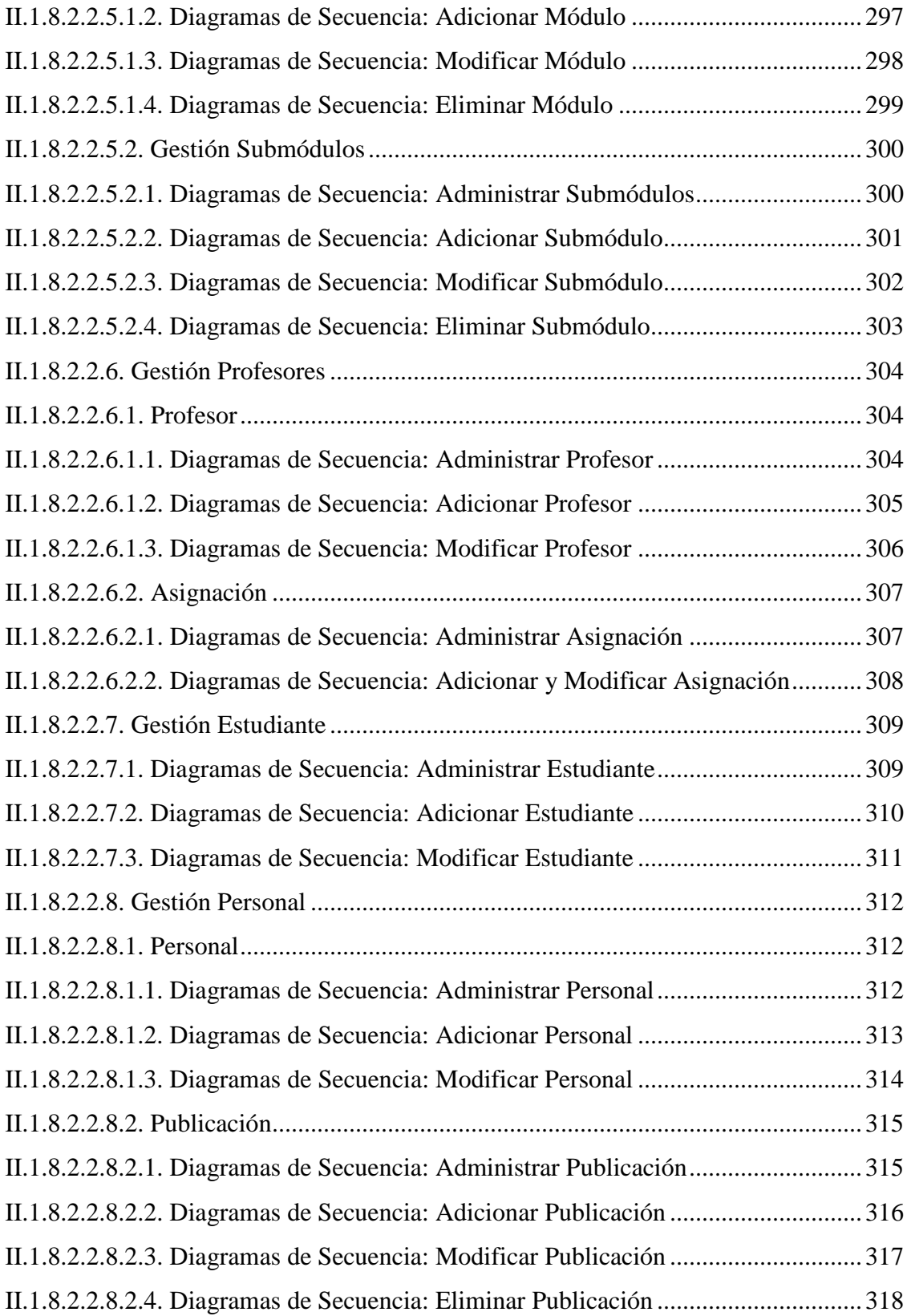

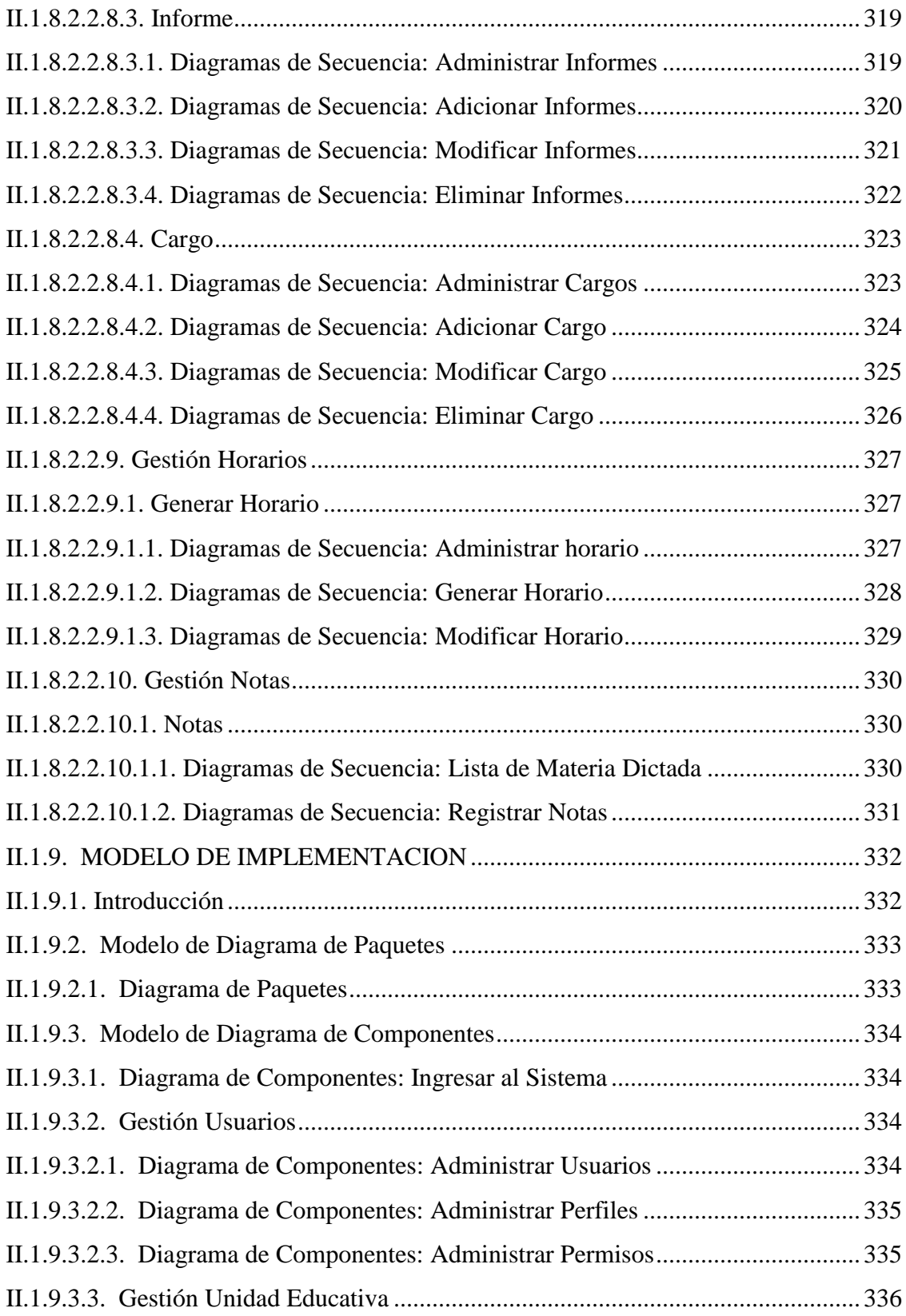

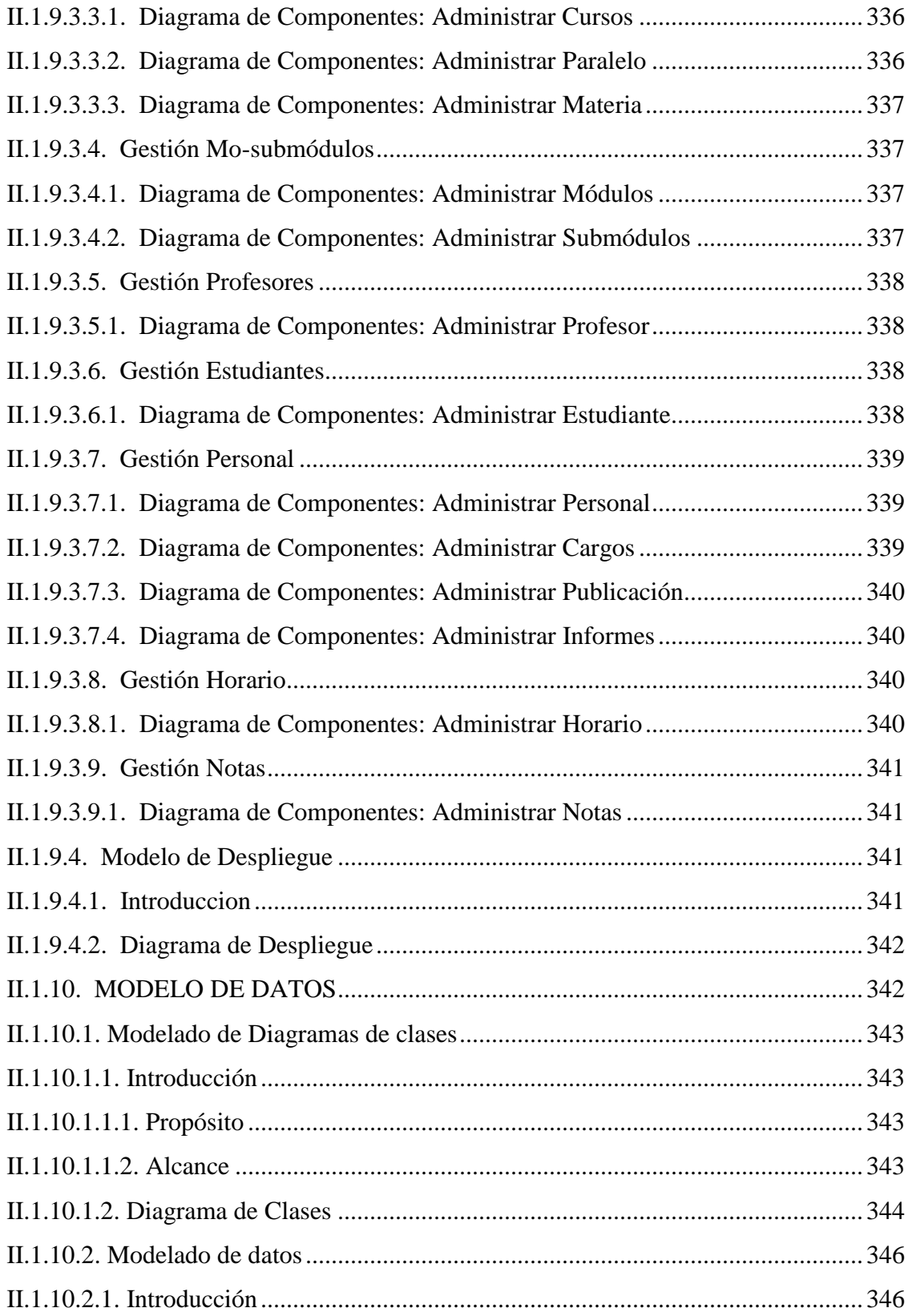

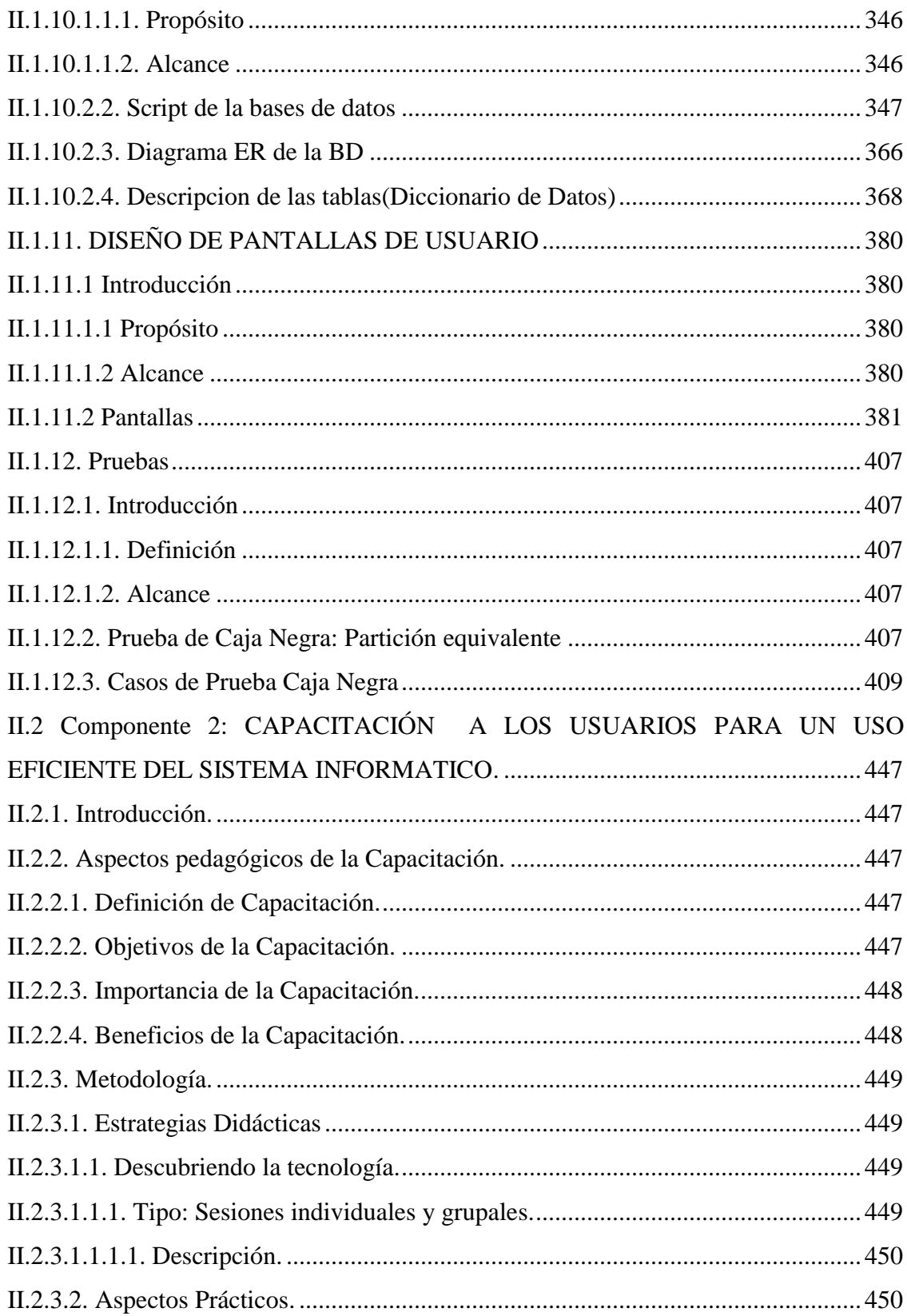

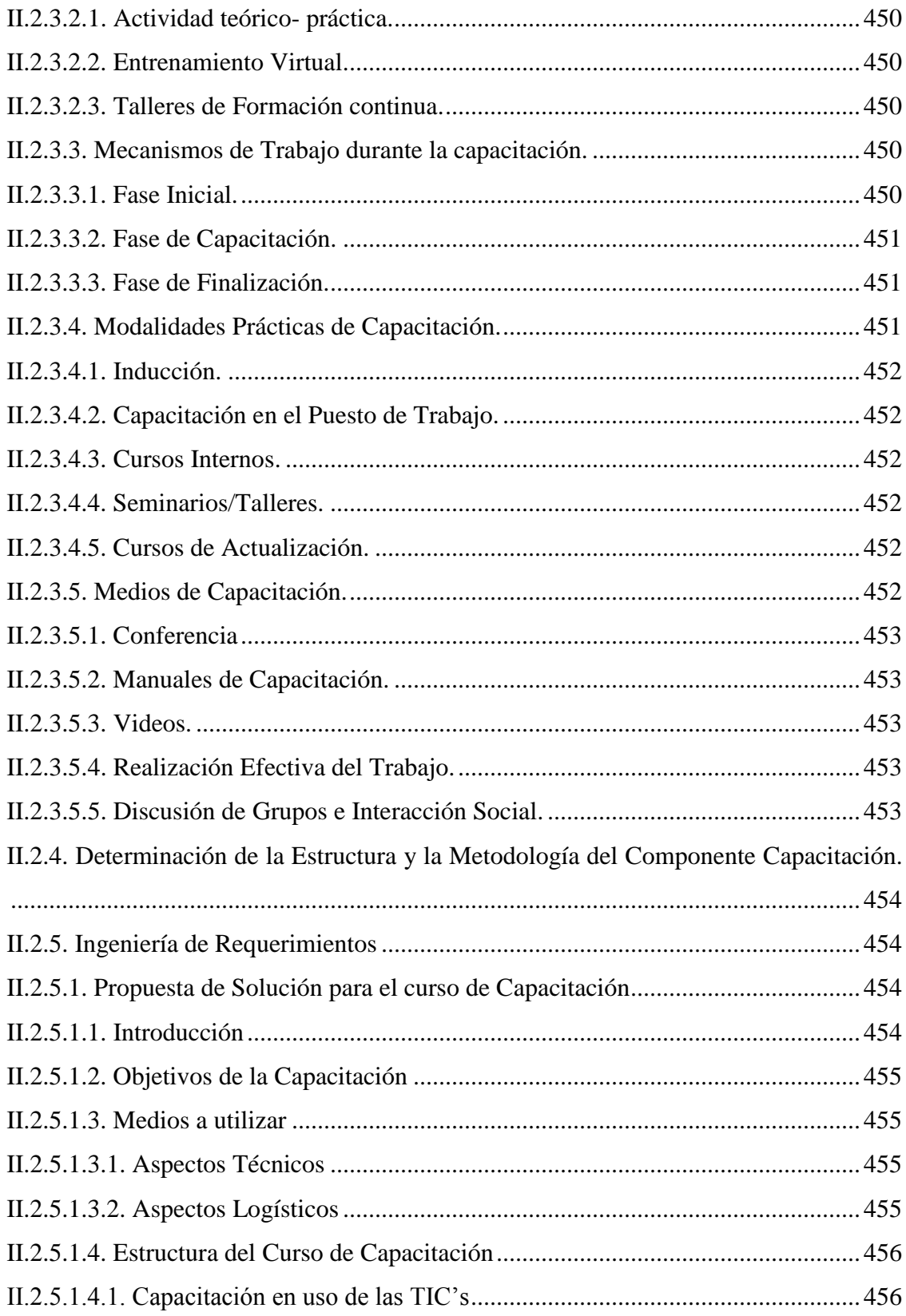

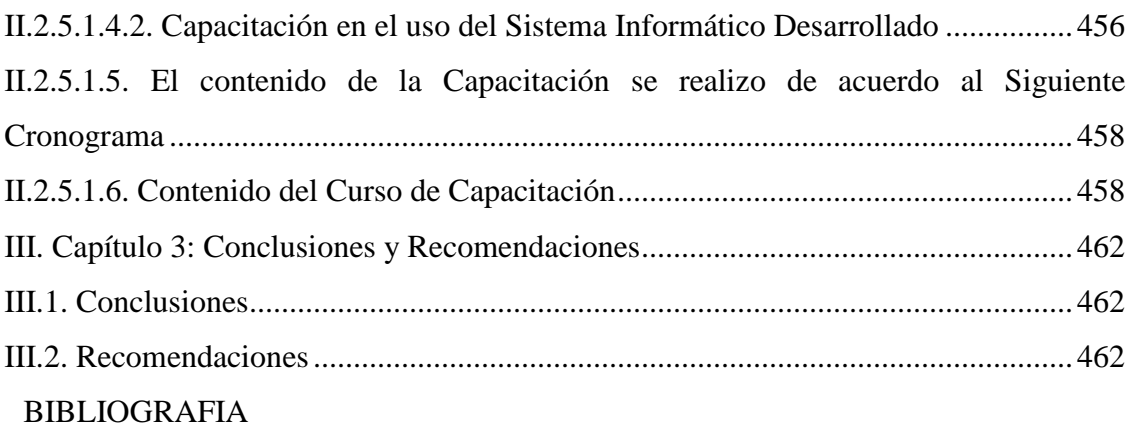